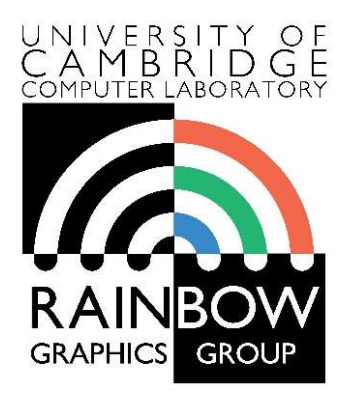

#### Advanced Graphics & Image Processing

### Advanced image processing

# d Graphics & Image Processing<br> **Advanced image processing<br>
Part 1/2 – edge stopping filters**<br>
Rafał Mantiuk

**rocessing<br>
ing filters<br>
Rafał Mantiuk<br>
versity of Cambridge** Computer Laboratory, University of Cambridge

# Edge stopping filters

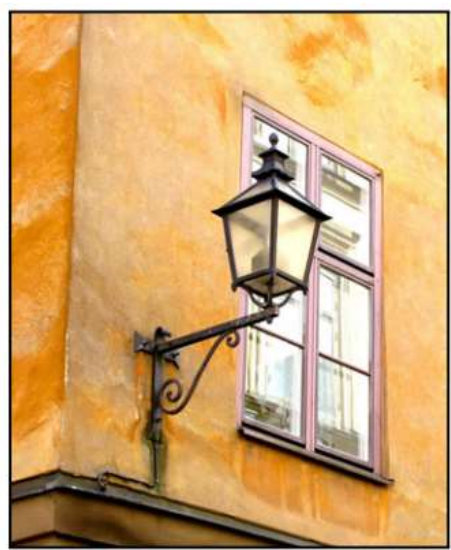

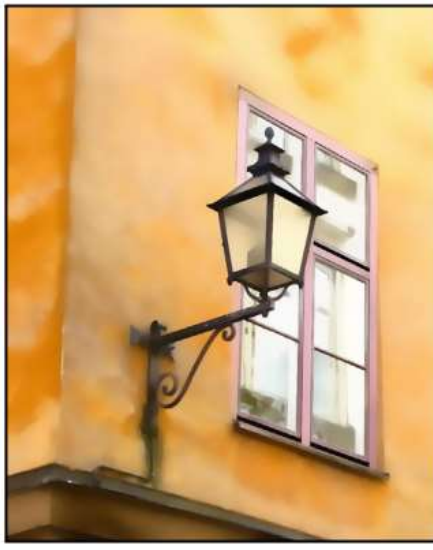

Original Edge-aware smoothing Detail enhancement

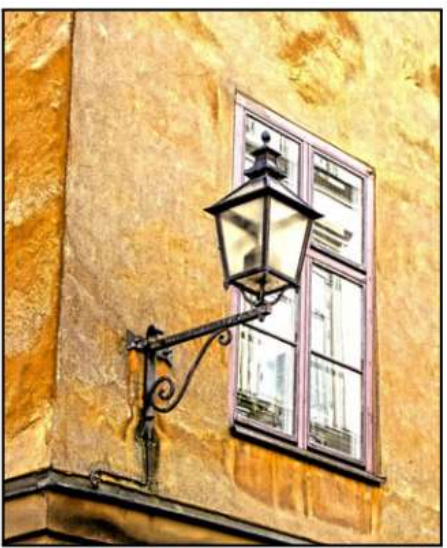

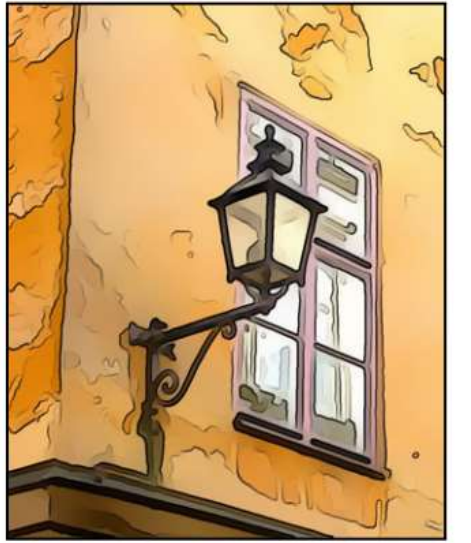

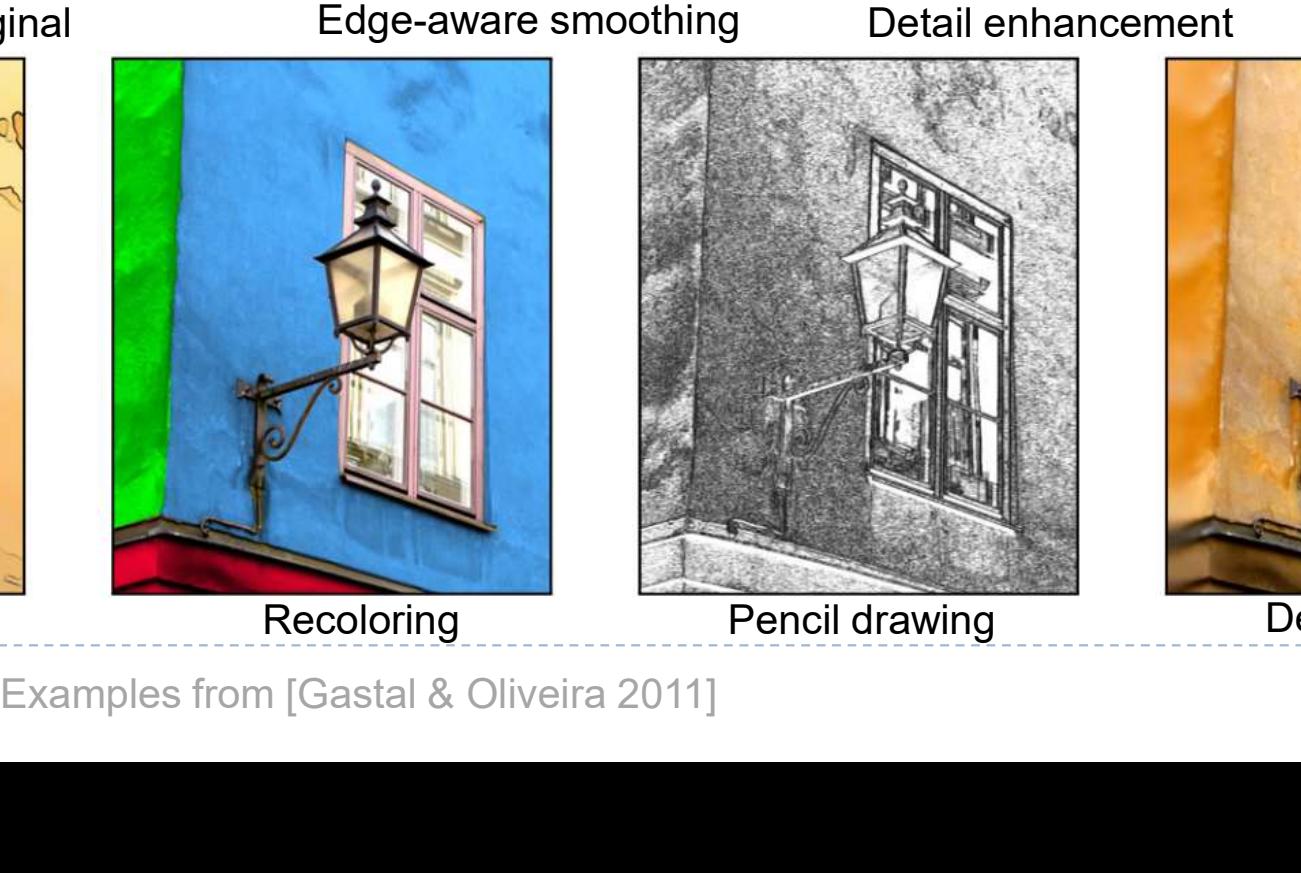

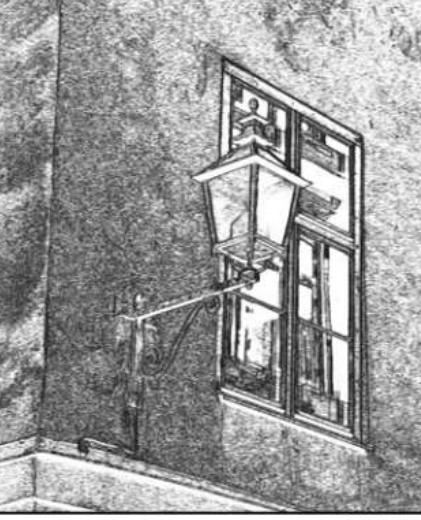

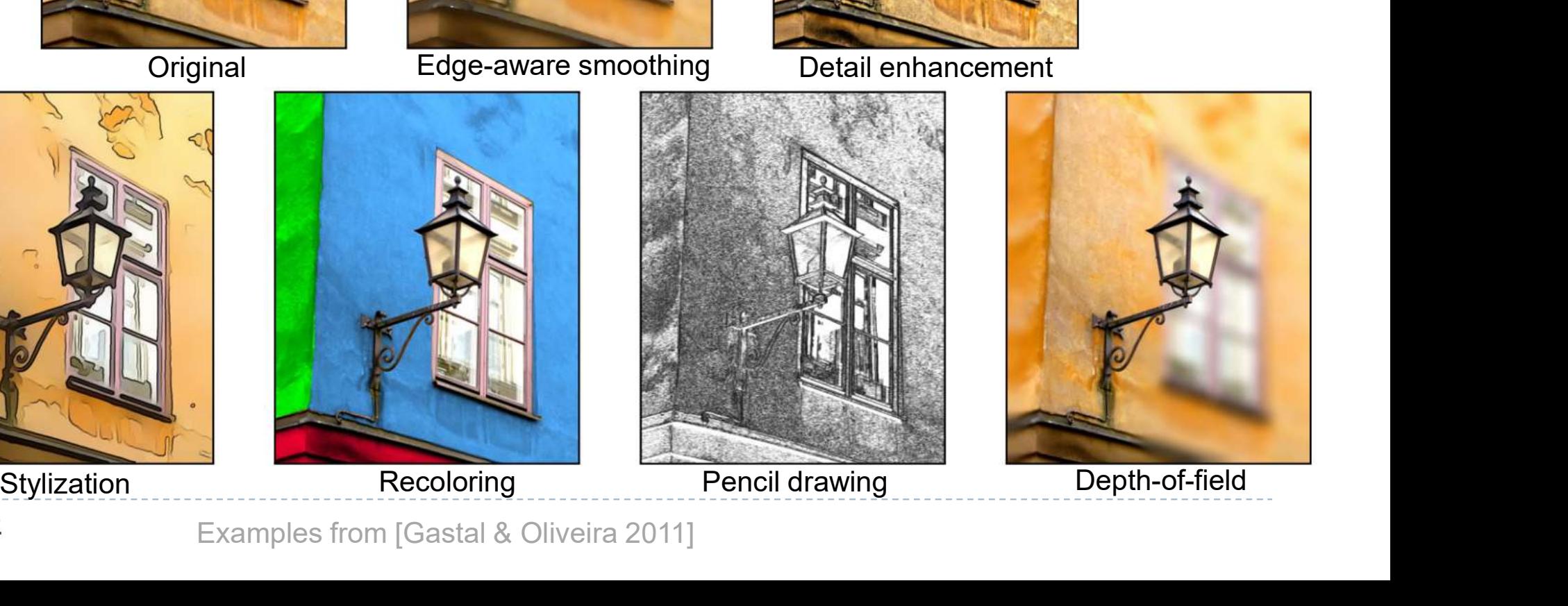

2 Examples from [Gastal & Oliveira 2011]

# Nonlinear filters: Bilateral filter

#### ▶ Goal: Smooth out an image without blurring edges

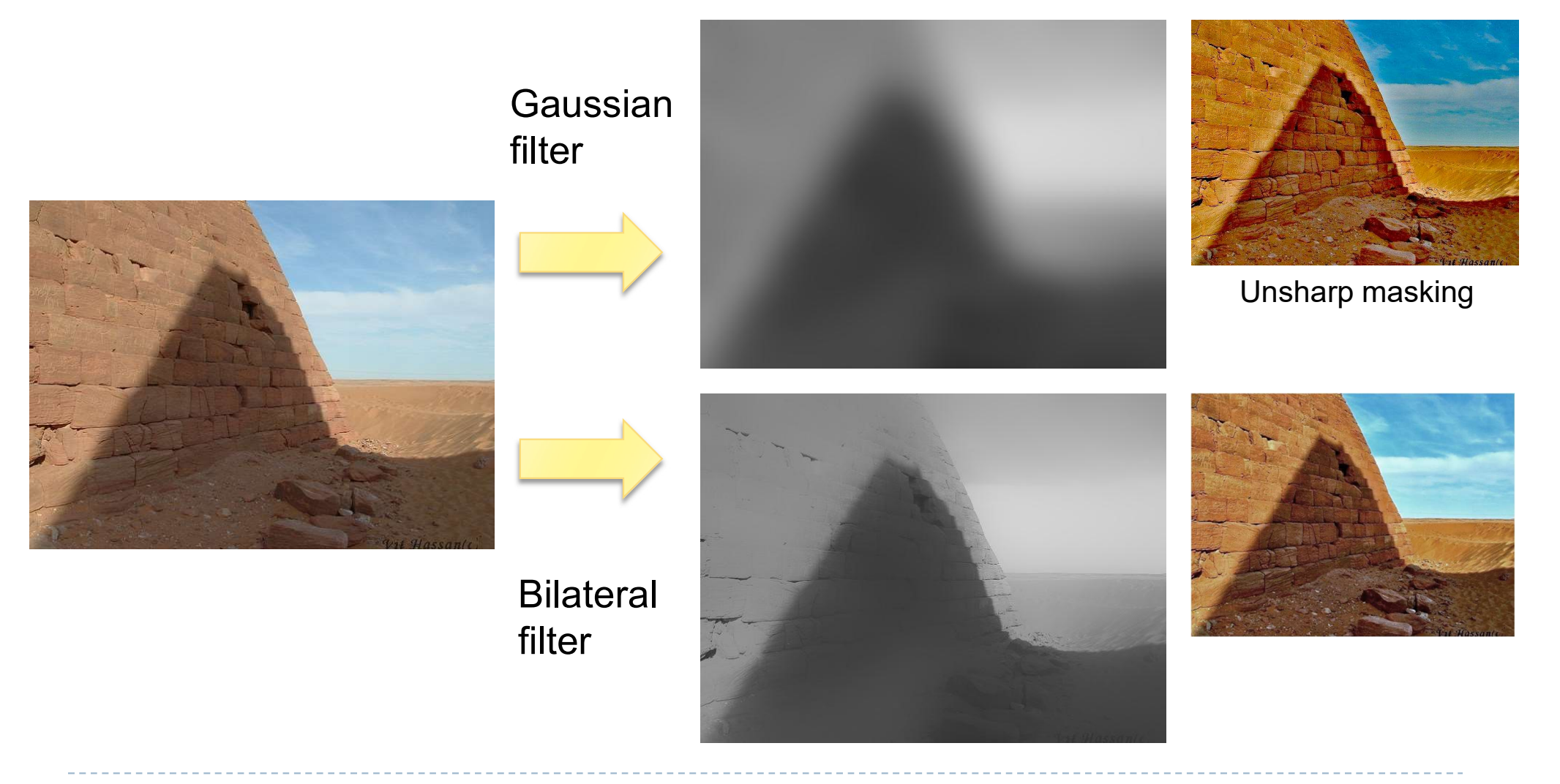

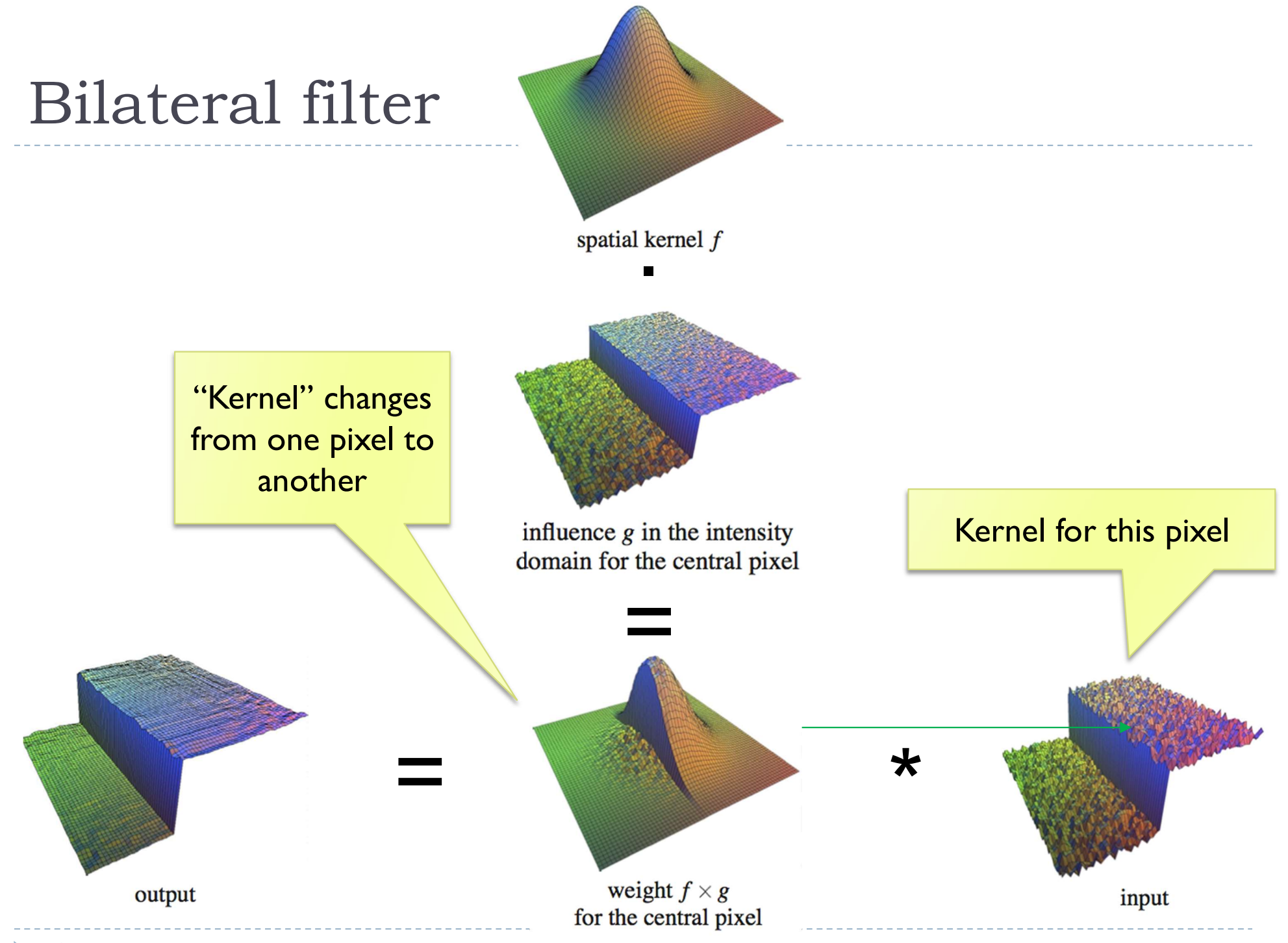

4

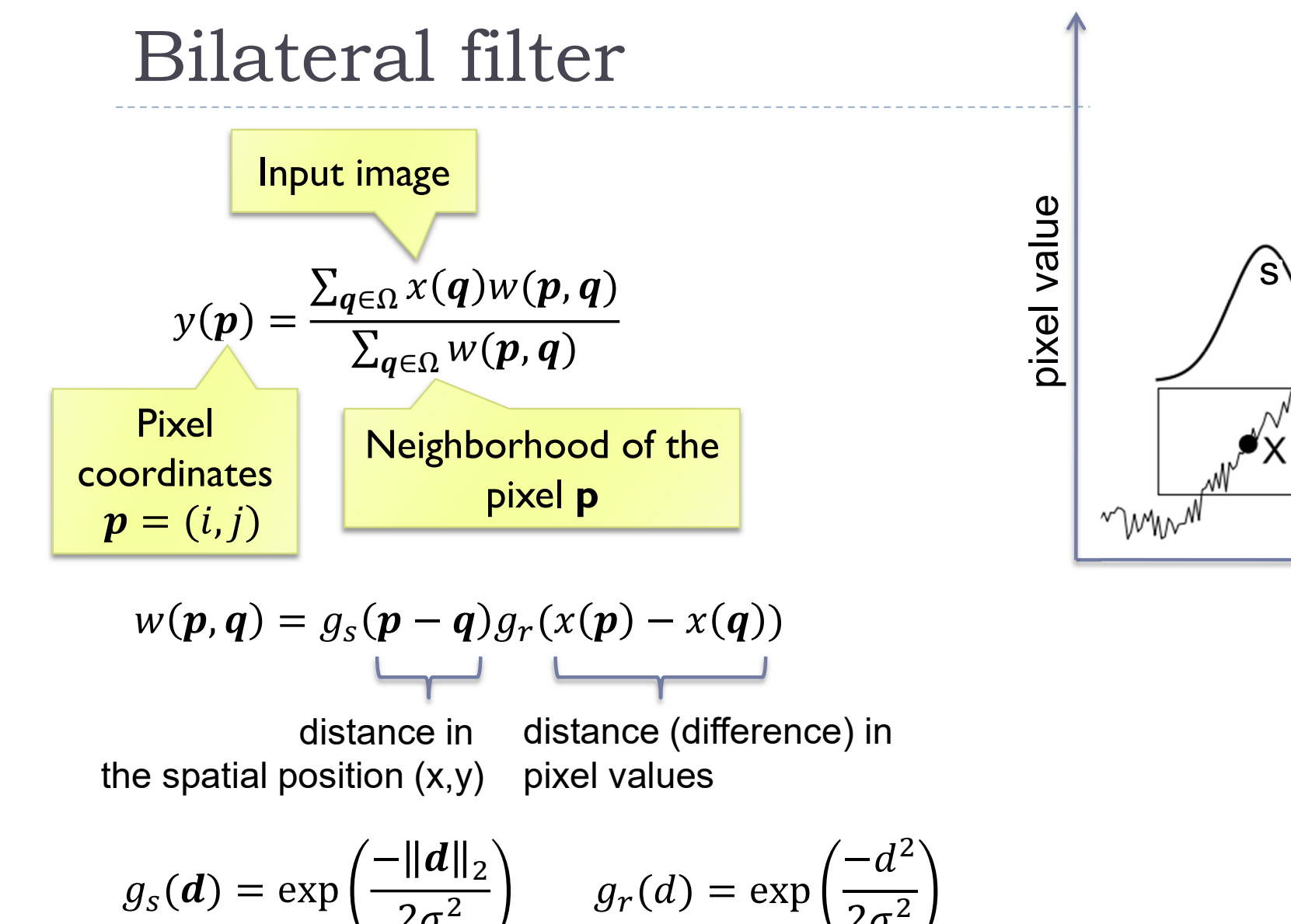

s  $\overline{\phantom{a}}$ 

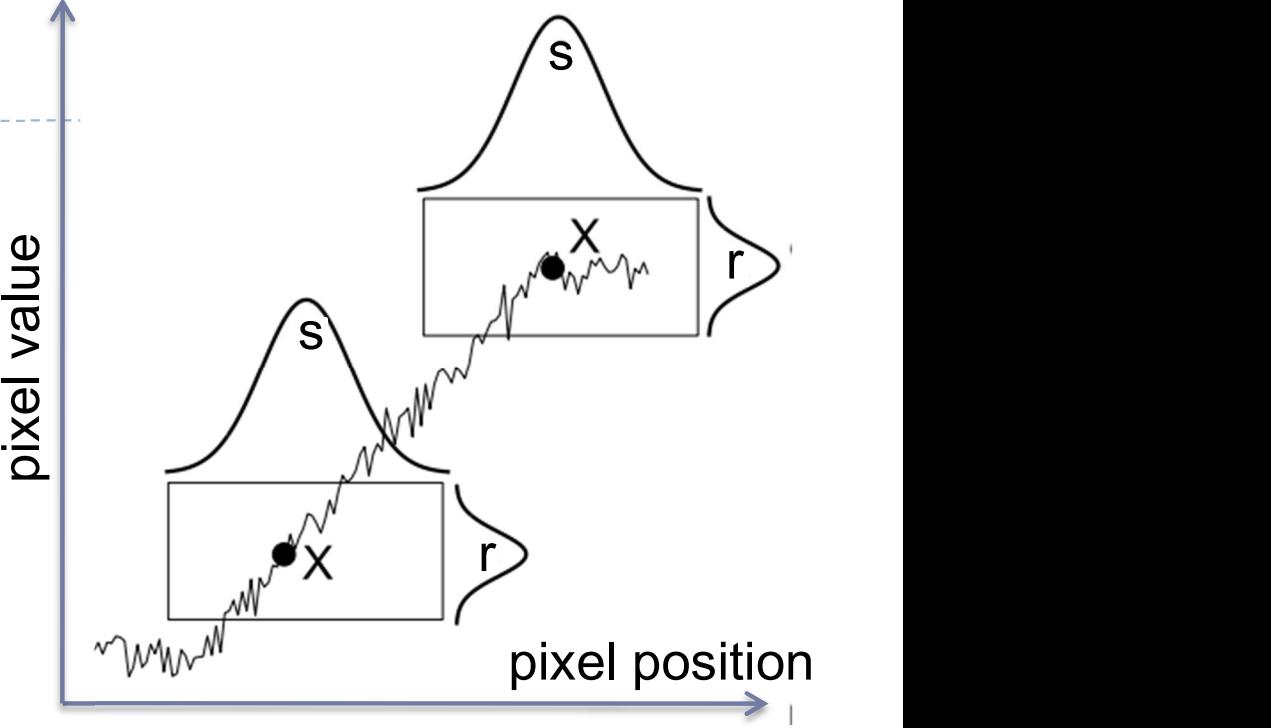

 $r \mid$ 

# How to make the bilateral filter fast?

- ▶ A number of approximations have been proposed
- ▶ Combination of linear filters [Durand & Dorsey 2002, Yang et al. 2009] Now to make the bilateral filter fa<br>
A number of approximations have been propose<br>
→ Combination of linear filters [Durand & Dorsey 200<br>
→ Bilateral grid [Chen et al. 2007]<br>
→ Permutohedral lattice [Adams et al. 2010]<br>
→ Compose the bilateral filter fast?<br>
A number of approximations have been proposed<br>
→ Combination of linear filters [Durand & Dorsey 2002,Yang<br>
al. 2009]<br>
→ Bilateral grid [Chen et al. 2007]<br>
→ Permutohedral lattice [Adams
	- ▶ Bilateral grid [Chen et al. 2007]
	-
	-

# Joint-bilateral filter (a.k.a guided/cross b.f.)<br>• The "range" term does not need to operate in the same

- ▶ The "range" term does not need to operate in the same domain as the filter output
	- Example:

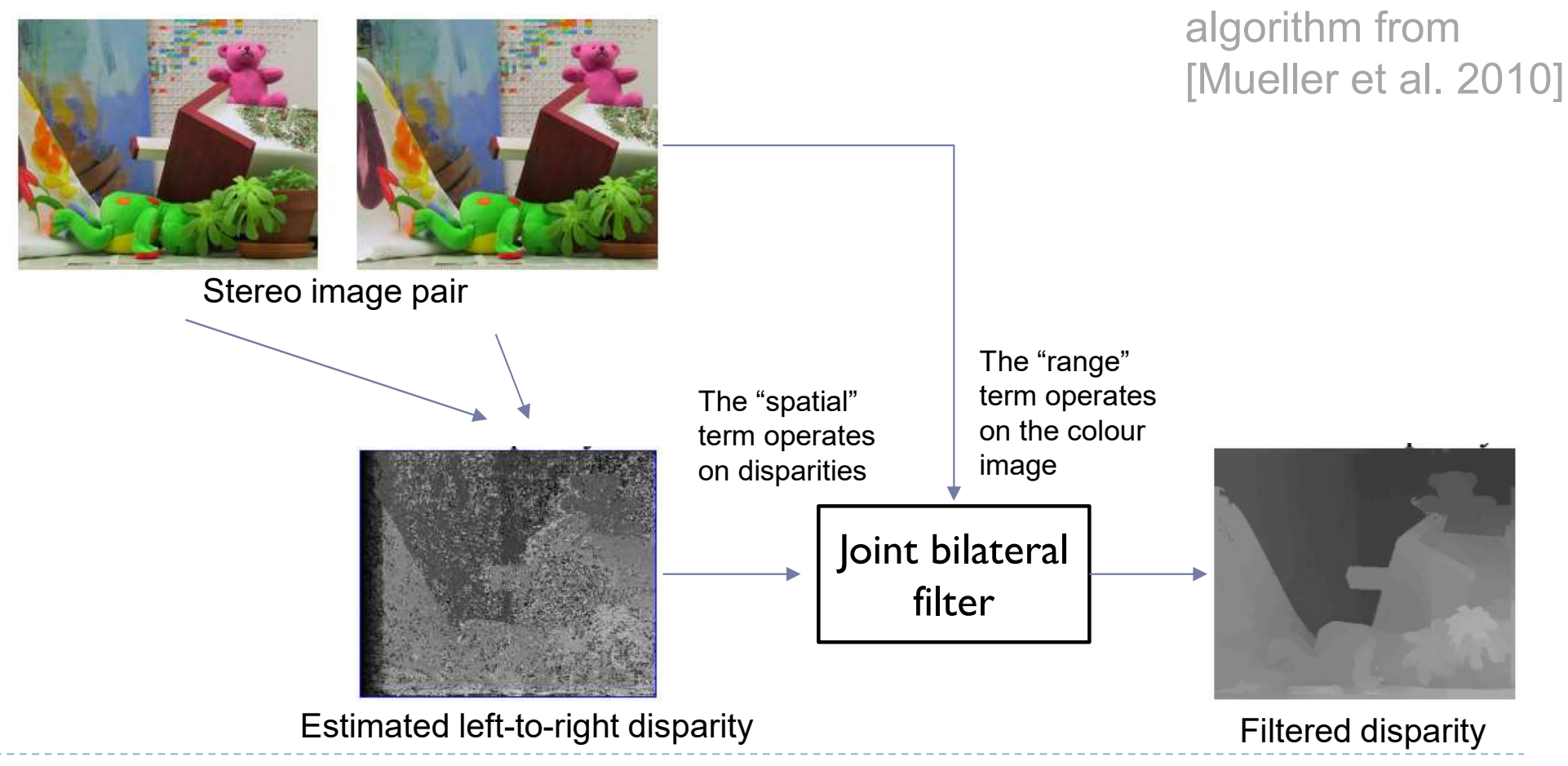

A simplified

# Joint bilateral filter: Flash / no-flash

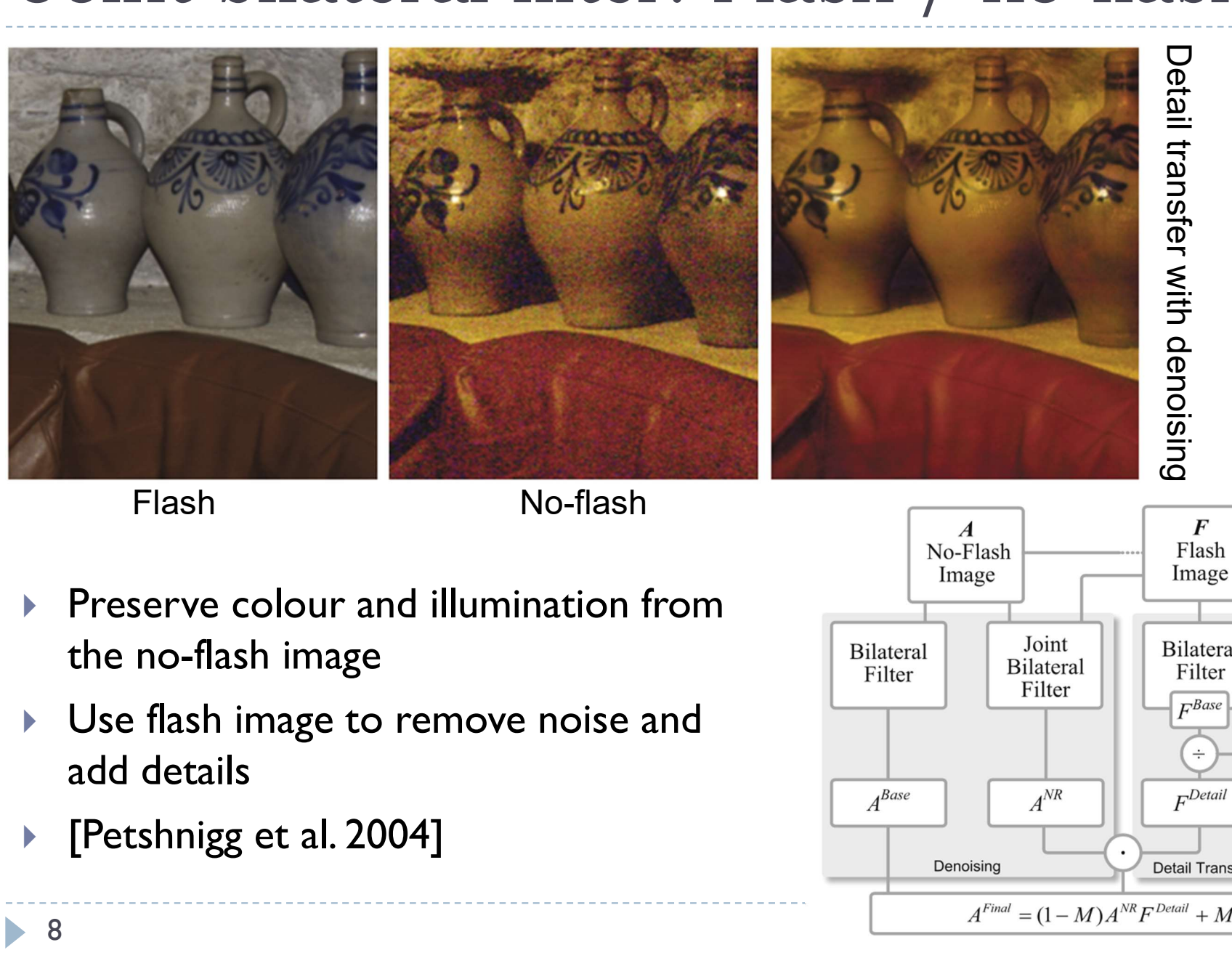

- **Preserve colour and illumination from** the no-flash image
- **Use flash image to remove noise and** add details
- 

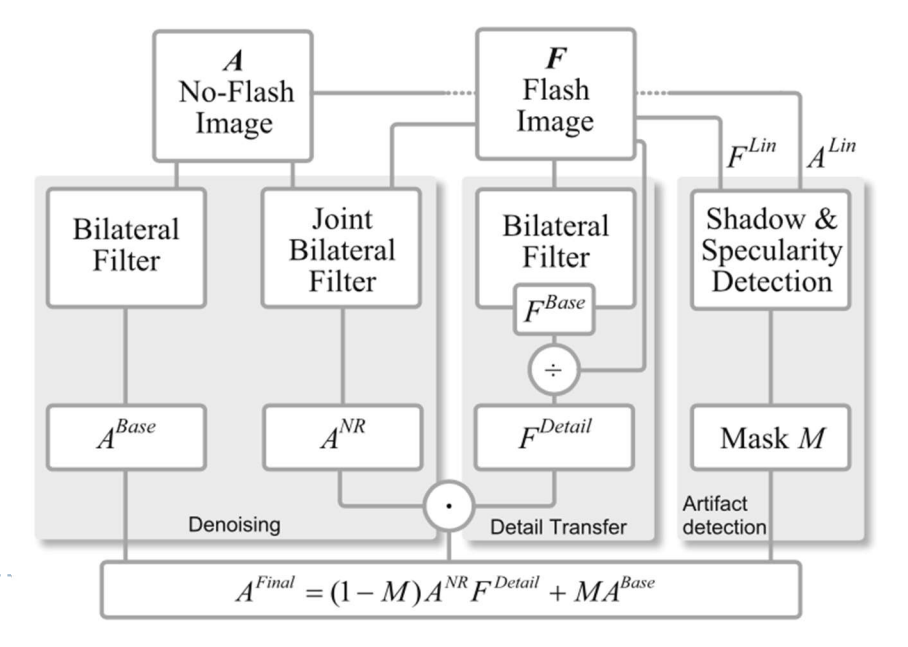

8

# Example of edge preserving filtering

- ▶ Domain Transform for Edge-Aware Image and Video **Processing**
- **Video:** 
	- **https://youtu.be/Ul1xh1IQrTY?t=4m10s**
	- From: http://inf.ufrgs.br/~eslgastal/DomainTransform/

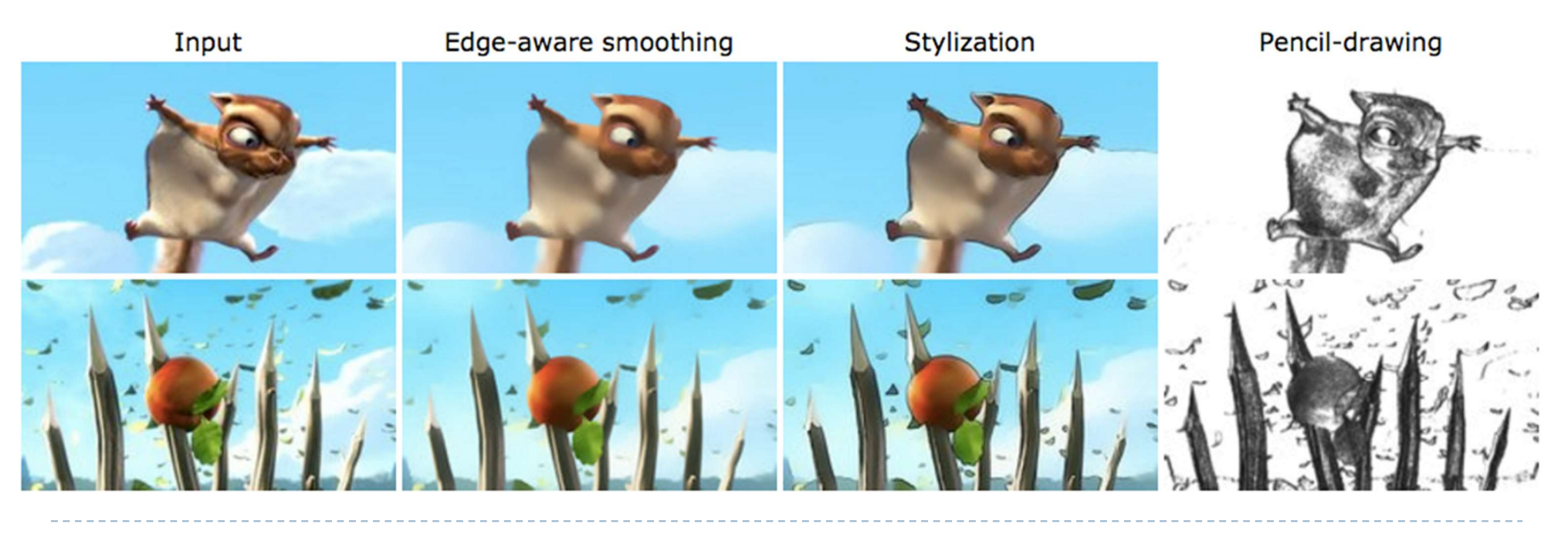

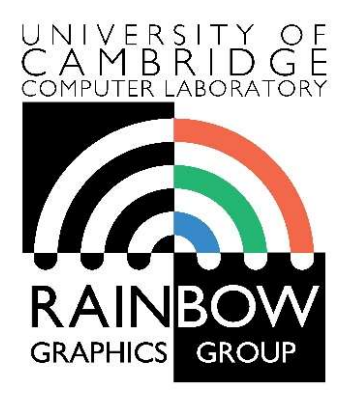

#### Advanced Graphics & Image Processing

# Advanced image processing read Graphics & Image Processing<br> **Advanced image processing**<br>
Part 1/2 – processing by optimization

**rocessing<br>
ptimization<br>
Rafał Mantiuk<br>
Persity of Cambridge** Computer Laboratory, University of Cambridge

## Optimization-based methods

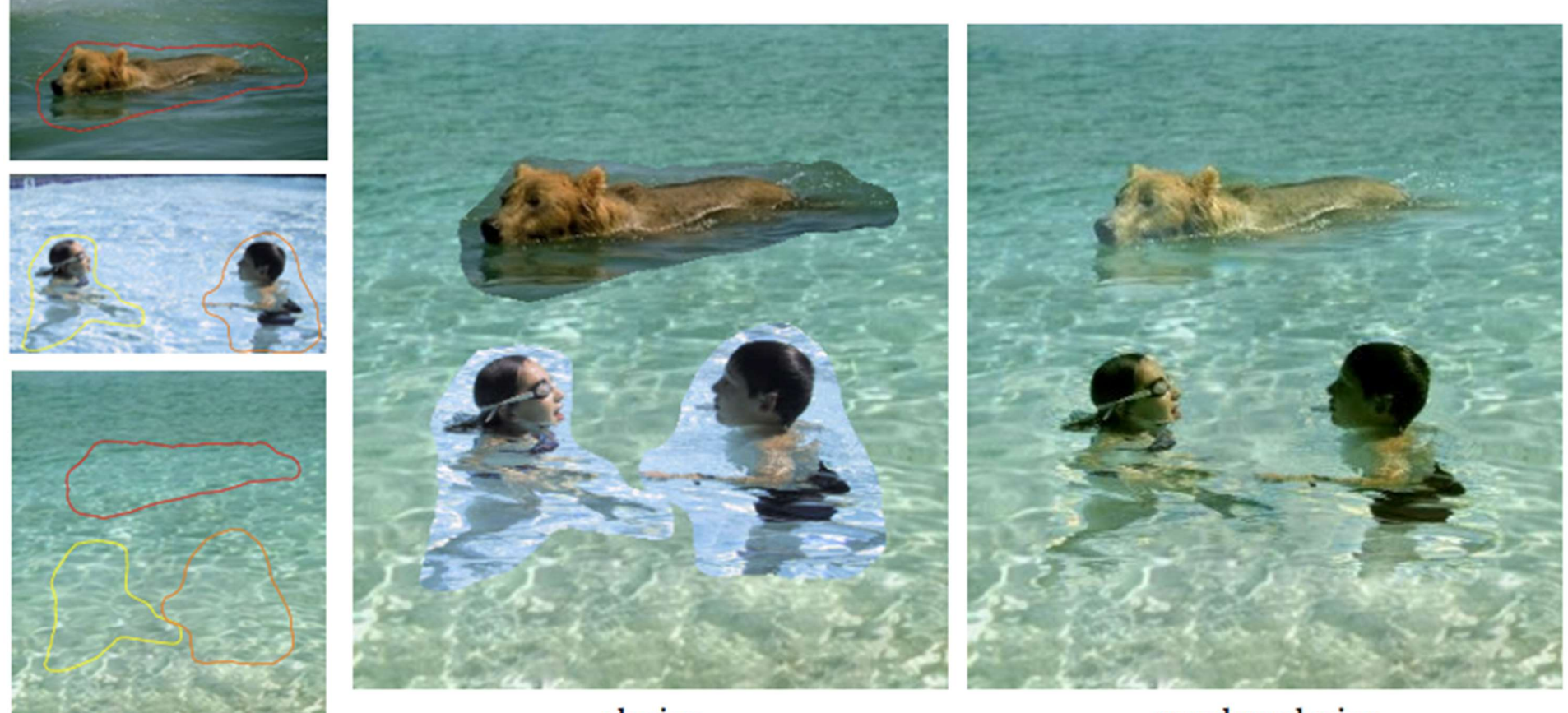

cloning

seamless cloning

Poisson image editing [Perez et al. 2003]

sources/destinations

# Gradient Domain compositing

#### ▶ Compositing [Wang et al. 2004]

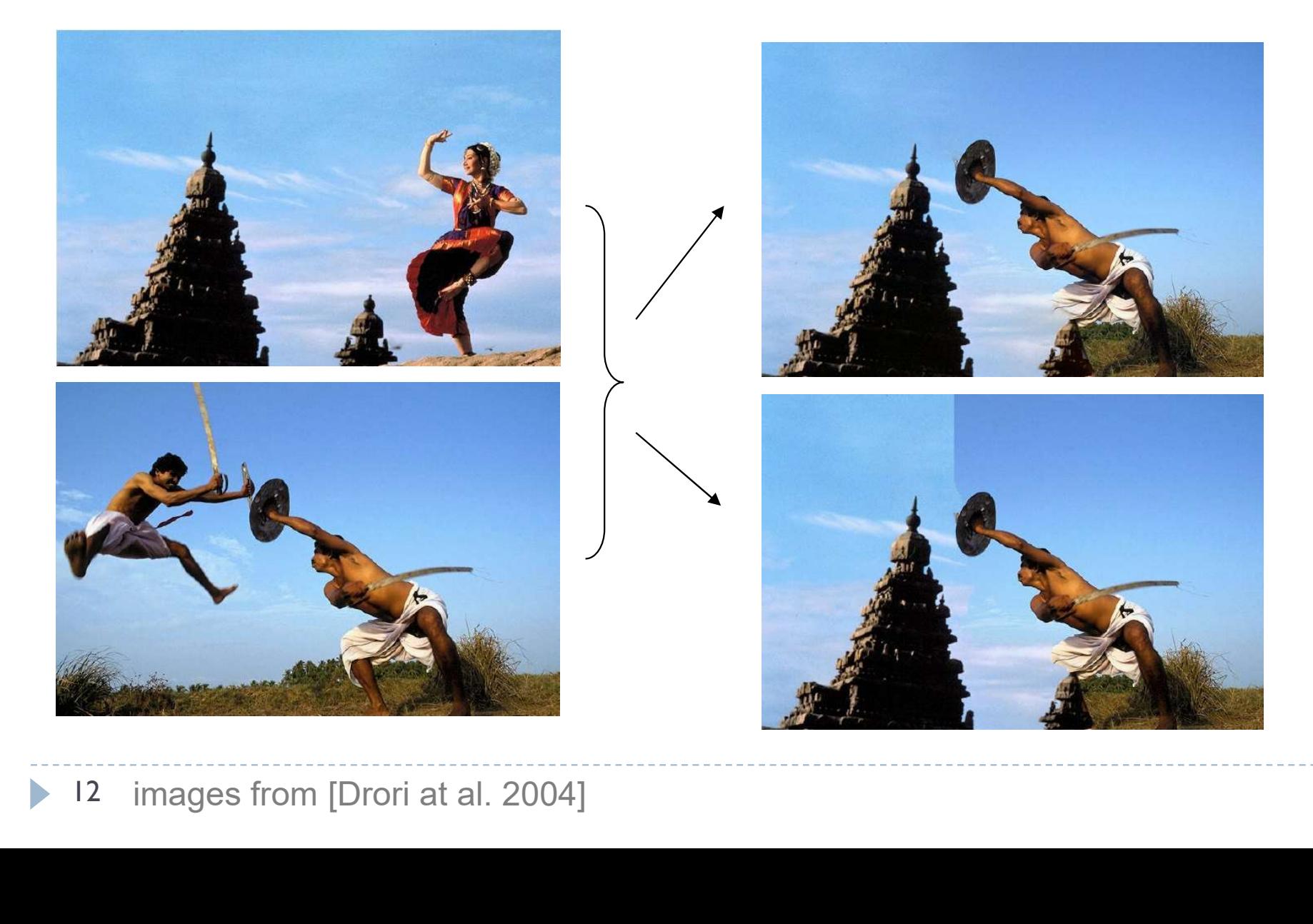

# Gradient domain methods

#### ▶ Operate on pixel gradients instead of pixel values

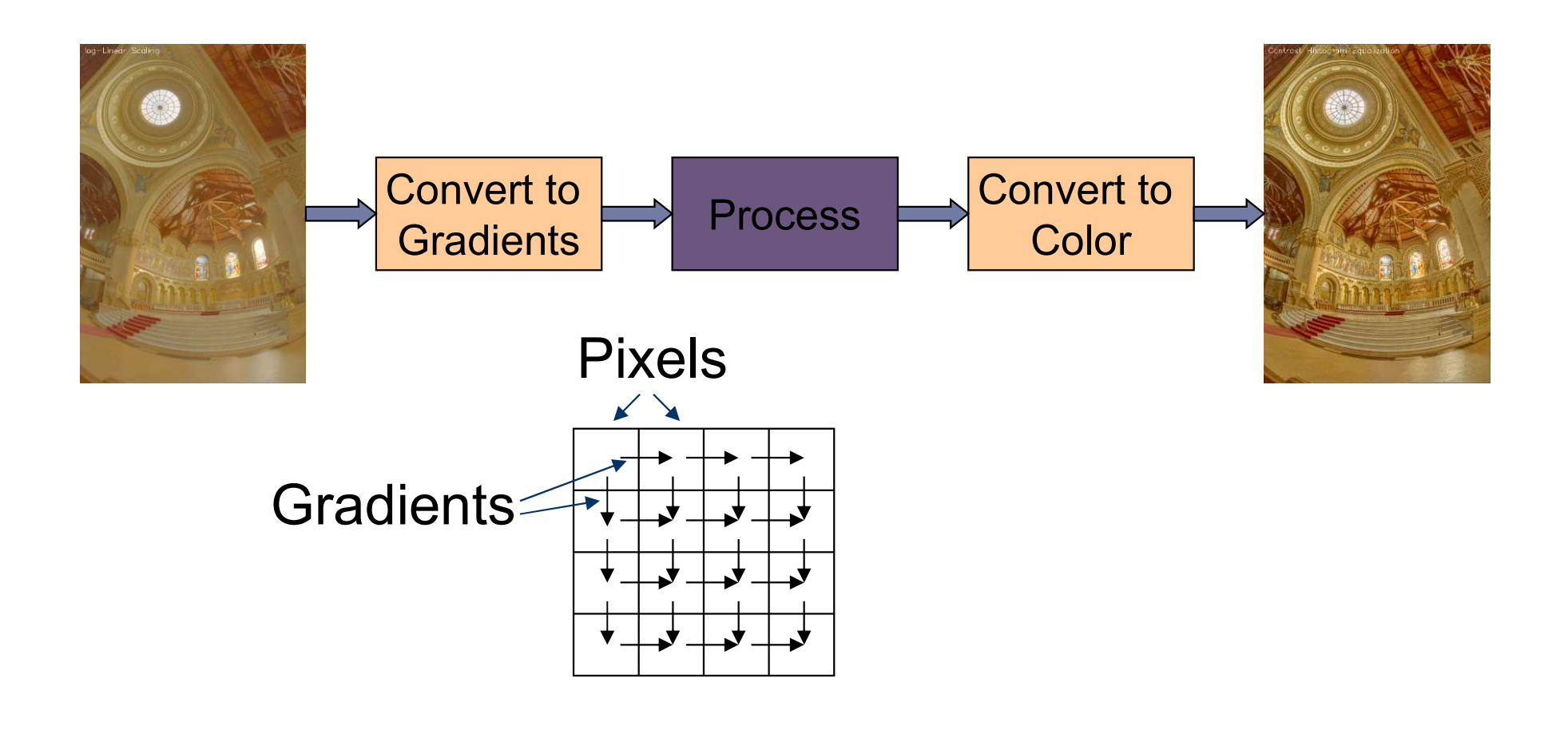

# Forward Transformation

#### ▶ Forward Transformation

▶ Compute gradients as differences between a pixel and its two neighboors

$$
\nabla I_{x,y} = \begin{bmatrix} I_{x+1,y} - I_{x,y} \\ I_{x,y+1} - I_{x,y} \end{bmatrix}
$$

$$
\frac{I_{x,y}}{I_{x,y+1}}
$$

Result: 2D gradient map (2 x more values than the number of pixels)

Processing gradient field

▶ Typically, gradient magnitudes are modified while gradient direction (angle) remains the same

$$
G_{x,y} = \nabla I_{x,y} \cdot \frac{f\left(\left|\left|\nabla I_{x,y}\right|\right|\right)}{\left|\left|\nabla I_{x,y}\right|\right|} \xrightarrow[\text{Gradient editing}]\text{function}
$$

#### Examples of gradient editing functions:

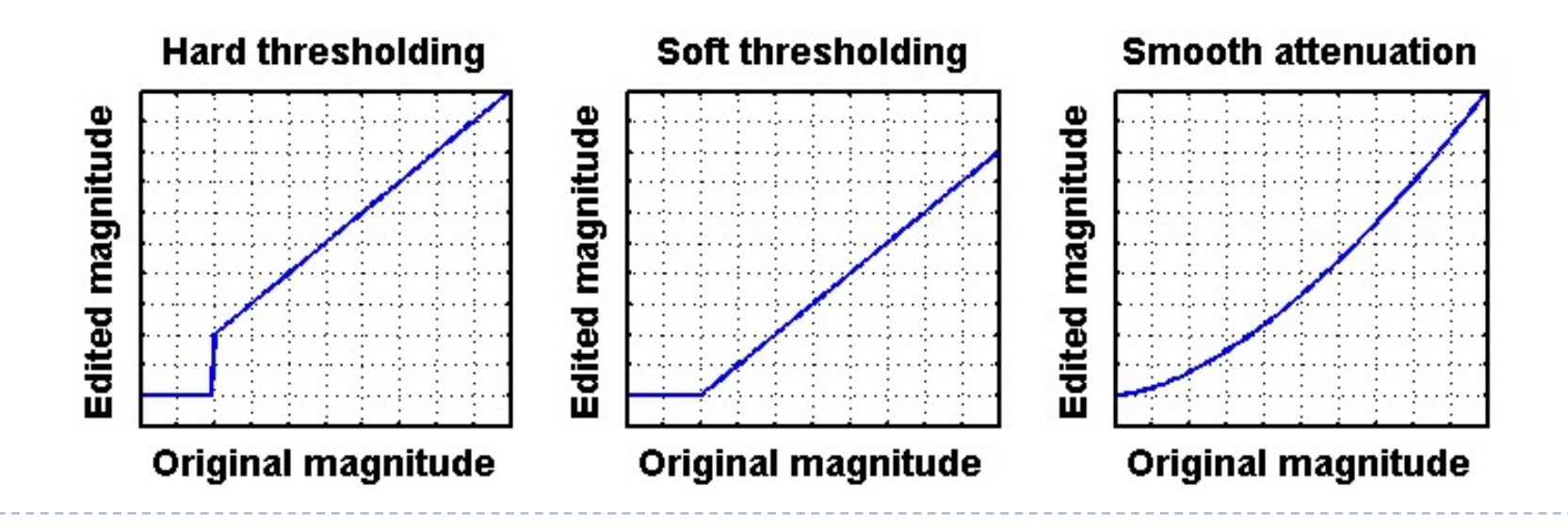

# Inverse transform: the difficult part

▶ There is no strightforward transformation from gradients to luminance

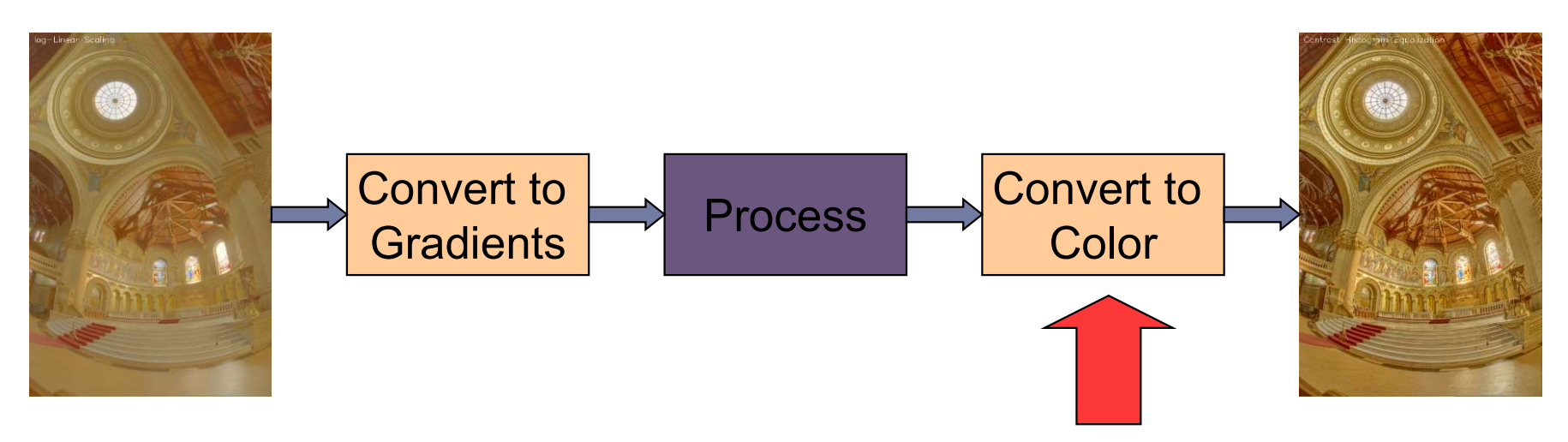

**Instead, a minimization problem is solved:** 

$$
\arg\min_{I} \sum_{x,y} \left[ \left( I_{x+1,y} - I_{x,y} - G_{x,y}^{(x)} \right)^2 + \left( I_{x,y+1} - I_{x,y} - G_{x,y}^{(y)} \right)^2 \right]
$$
\nImage Pixels

\nDesired gradients

# Inverse transformation

- ▶ Convert modified gradients to pixel values
	- Not trivial!
- **Most gradient fields are** Frank transformation<br>
Summanum<br>
Supervisorian - do not produce<br>
Not trivial!<br>
Most gradient fields are<br>
inconsistent - do not produce<br>
valid images<br>
If no accurate solution is valid images
	- If no accurate solution is available, take the best possible solution
	- ▶ Analogy: system of springs

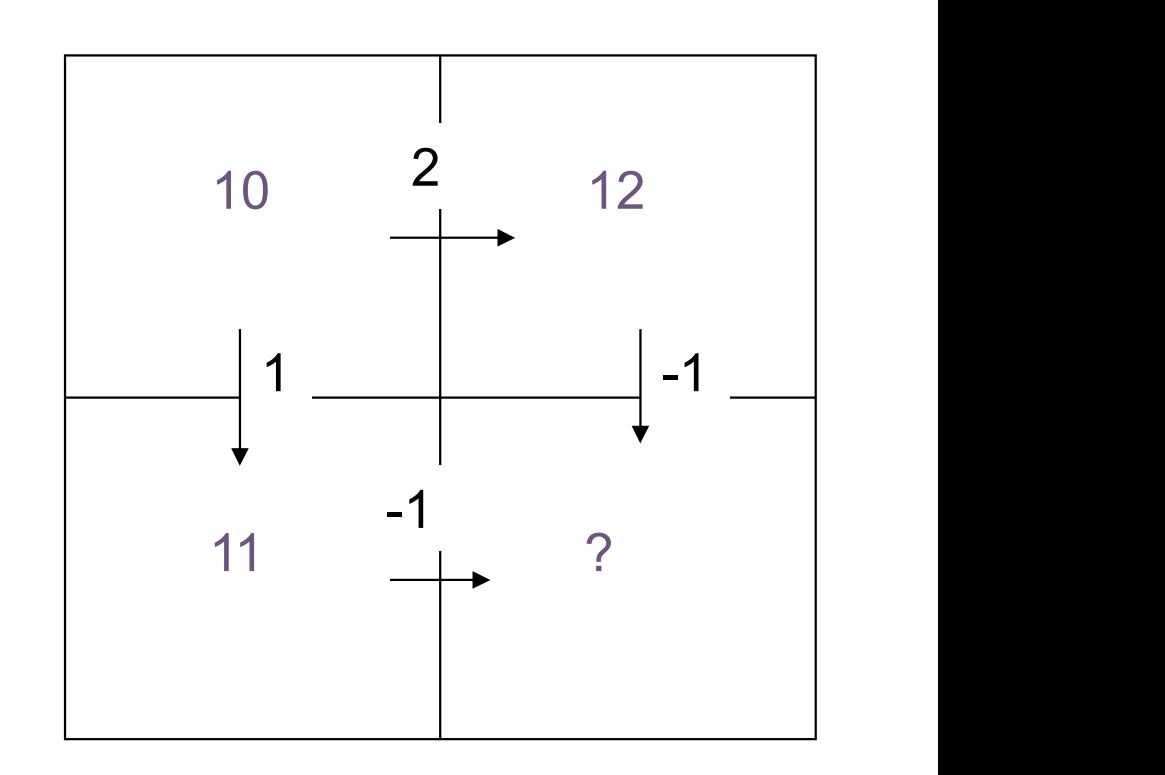

Gradient field reconstruction: derivation

 $\triangleright$  The minimization problem is given by:

$$
\argmin_I \sum_{x,y} \Big[ \big(I_{x+1,y} - I_{x,y} - G^{(x)}_{x,y} \big)^2 + \big(I_{x,y+1} - I_{x,y} - G^{(y)}_{x,y} \big)^2 \Big]
$$

After equating derivatives over pixel values to 0 we get:

**Derivation done in the lecture** 

$$
I_{x-1,y} + I_{x+1,y} + I_{x,y-1} + I_{x,y+1} - 4I_{x,y} = G_{x,y}^{(x)} - G_{x-1,y}^{(x)} + G_{x,y}^{(y)} - G_{x,y-1}^{(y)}
$$

 $\blacktriangleright$  In matrix notation:

$$
\arg\min_{I} \sum_{x,y} \left[ \left( I_{x+1,y} - I_{x,y} - G_{x,y}^{(x)} \right)^2 + \left( I_{x,y+1} - I_{x,y} - G_{x,y}^{(y)} \right)^2 \right]
$$
\n
$$
\rightarrow
$$
 After equating derivatives over pixel values to 0 we get:  
\n
$$
I_{x-1,y} + I_{x+1,y} + I_{x,y-1} + I_{x,y+1} - 4I_{x,y} = G_{x,y}^{(x)} - G_{x-1,y}^{(x)} + G_{x,y}^{(y)} - G_{x,y-1}^{(y)}
$$
\n
$$
\rightarrow
$$
 In matrix notation:  
\nLaplace operator  
\n(NxN matrix)  
\n
$$
\nabla^2 I = \text{div}G
$$
\n
$$
\xrightarrow{\text{Divergence of a vector field (Nx1 vector)}}
$$
\n
$$
\nabla^2 I_{x,y} = I_{x-1,y} + I_{x+1,y} + I_{x,y-1} + I_{x,y+1} - 4I_{x,y}
$$
\n
$$
\xrightarrow{\text{Image as}} \begin{bmatrix} I_{1,1} \\ I_{2,1} \\ I_{3,1} \\ I_{4,2} \\ I_{5,3} \end{bmatrix}
$$
\n
$$
\xrightarrow{\text{div}G_{x,y} = G_{x,y}^{(x)} - G_{x-1,y}^{(x)} + G_{x,y-1}^{(y)} - G_{x,y-1}^{(y)}}
$$
\n
$$
\xrightarrow{\text{div}G_{x,y} = G_{x,y}^{(x)} - G_{x-1,y}^{(x)} + G_{x,y-1}^{(y)} - G_{x,y-1}^{(y)}}
$$
\n
$$
\xrightarrow{\text{Uoleder}}
$$

$$
\nabla^2 = \begin{bmatrix}\n-2 & 1 & 0 & 1 & 0 & 0 & 0 & 0 & 0 \\
1 & -3 & 1 & 0 & 1 & 0 & 0 & 0 & 0 \\
0 & 1 & -2 & 0 & 0 & 1 & 0 & 0 & 0 \\
1 & 0 & 0 & -3 & 1 & 0 & 1 & 0 & 0 \\
0 & 1 & 0 & 1 & -4 & 1 & 0 & 1 & 0 \\
0 & 0 & 1 & 0 & 1 & -3 & 0 & 0 & 1 \\
0 & 0 & 0 & 1 & 0 & 0 & -2 & 1 & 0 \\
0 & 0 & 0 & 0 & 1 & 0 & 1 & -3 & 1 \\
0 & 0 & 0 & 0 & 0 & 1 & 0 & 1 & -3\n\end{bmatrix}
$$

# Solving sparse linear systems Solving sparse linear systems<br>  $\blacktriangleright$  Just use "\" operator in Matlab / Octave:<br>  $\blacktriangleright$   $\times$  = A \ b;<br>  $\blacktriangleright$  Great "cookbook": Olving sparse linear syst<br>
Just use "\" operator in Matlab / Octave<br>
> x = A \ b;<br>
Great "cookbook":<br>
> TELIKOLSKY S A ELANNERY R P PRESS WH A

- -
- ▶ Great "cookbook":
- Olving sparse linear systems<br>Just use "\" operator in Matlab / Octave:<br>▶ x = A \ b;<br>Great "cookbook":<br>▶ TEUKOLSKY, S.A., FLANNERY, B.P., PRESS, W.H., AND VETTERLING, W.T. 1992.<br>Numerical recipes in C. Cambridge University Numerical recipes in C. Cambridge University Press, Cambridge.  $\triangleright$   $x = A \ b;$ <br>
Great "cookbook":<br>
FEUKOLSKY, S.A., FLANNERY, B.P., PRESS, W.H., AND VETTERLING, W.T. 1992.<br> *Numerical recipes in C.* Cambridge University Press, Cambridge.<br> **Some general methods**<br>  $\triangleright$  Cosine-transfo
- ▶ Some general methods
- COLVITILY SPELT STRETTING SYSTETTIS<br>
Just use "\" operator in Matlab / Octave:<br>
> x = A \ b;<br>
Great "cookbook":<br>
> TEUKOLSKY, S.A., FLANNERY, B.P., PRESS, W.H., AND VETTERLING, W.T. 1992.<br> *Numerical recipes in C.* Cambrid may suffer from floating point precision errors Constant (Conder Conder Constant)<br>
Constant (Constant) FEUKOLSKY, S.A., FLANNERY, B.P., PRESS, W.H., AND VETTERLING, W.T. 1992.<br>
Numerical recipes in C. Cambridge University Press, Cambridge.<br>
2009 Some general methods<br>
2 FEUKOLSKY, S.A., FLANNERY, B.P., PRESS, W.H., AND VETTERLING, W.T. 1992.<br>
Numerical recipes in C. Cambridge University Press, Cambridge.<br>
Some general methods<br>
► Cosine-transform – fast but cannot work with weights (next
	-
	- iterative but fast converging
	-

# Pinching artefacts

- A common problem of gradient-based methods is that they may result in "pinching" artefacts (left image)
- ▶ Such artefacts can be avoided by introducing weights to the optimization problem

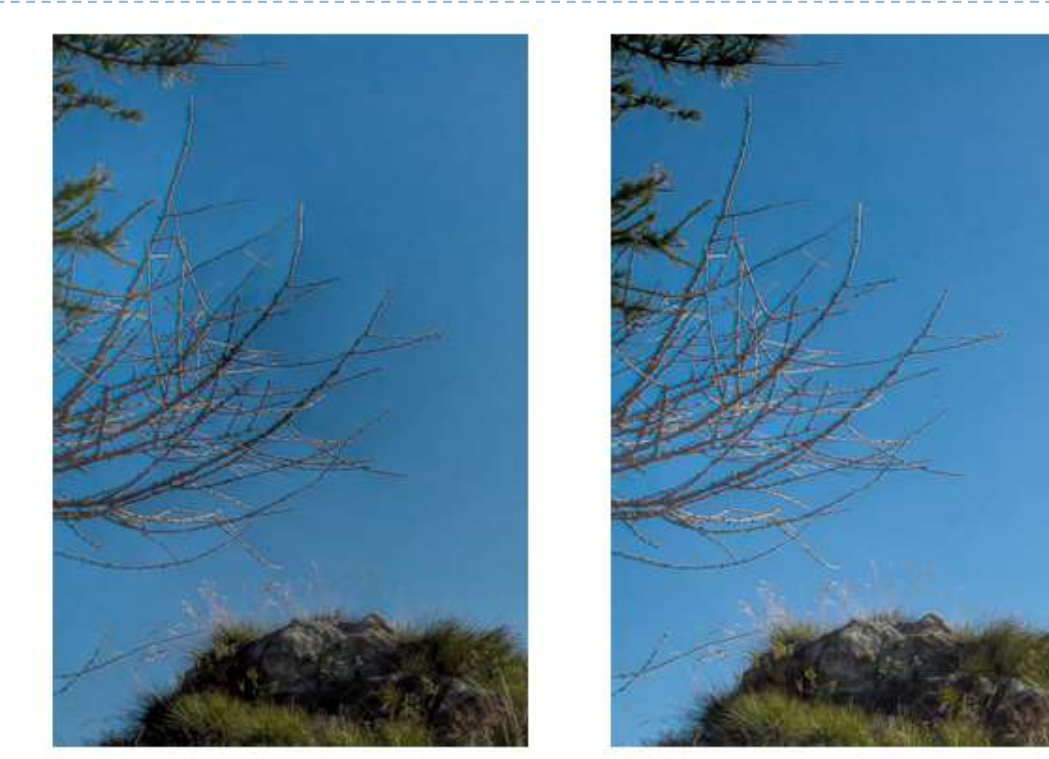

Weighted gradients

The new objective function is:

$$
\argmin_I \sum_{x,y} \left[ w_{x,y}^{(x)} \left( I_{x+1,y} - I_{x,y} - G_{x,y}^{(x)} \right)^2 + w_{x,y}^{(y)} \left( I_{x,y+1} - I_{x,y} - G_{x,y}^{(y)} \right)^2 \right]
$$

▶ so that higher weights are assigned to low gradient magnitudes (in the original image).

$$
w_{x,y}^{(x)} = w_{x,y}^{(y)} = \frac{1}{||\nabla I_{x,y}^{(o)}|| + \epsilon}
$$

- $\triangleright$  The linear system can be derived again
	- but this is a lot of work and is error-prone

Weighted gradients - matrix notation (1)<br>• The objective function:

The objective function:

$$
\argmin_I \sum_{x,y} \left[ w_{x,y}^{(x)} \left( I_{x+1,y} - I_{x,y} - G_{x,y}^{(x)} \right)^2 + w_{x,y}^{(y)} \left( I_{x,y+1} - I_{x,y} - G_{x,y}^{(y)} \right)^2 \right]
$$

 $\triangleright$  In the matrix notation (without weights for now):

$$
\argmin_I \left\| \begin{bmatrix} \nabla_x \\ \nabla_y \end{bmatrix} \, I - \begin{bmatrix} G^{(x)} \\ G^{(y)} \end{bmatrix} \right\|^2
$$

Gradient operators (for 3x3 pixel image):

$$
\nabla_x = \begin{bmatrix}\n-1 & 0 & 0 & 1 & 0 & 0 & 0 & 0 & 0 \\
0 & -1 & 0 & 0 & 1 & 0 & 0 & 0 & 0 \\
0 & 0 & -1 & 0 & 0 & 1 & 0 & 0 & 0 \\
0 & 0 & 0 & -1 & 0 & 0 & 1 & 0 & 0 \\
0 & 0 & 0 & 0 & -1 & 0 & 0 & 1 & 0 \\
0 & 0 & 0 & 0 & 0 & -1 & 0 & 0 & 1 \\
0 & 0 & 0 & 0 & 0 & 0 & 0 & 0 \\
0 & 0 & 0 & 0 & 0 & 0 & 0 & 0 \\
0 & 0 & 0 & 0 & 0 & 0 & 0 & 0 \\
0 & 0 & 0 & 0 & 0 & 0 & 0 & 0 \\
0 & 0 & 0 & 0 & 0 & 0 & 0 & 0 \\
0 & 0 & 0 & 0 & 0 & 0 & 0 & 0 \\
0 & 0 & 0 & 0 & 0 & 0 & 0 & 0 \\
0 & 0 & 0 & 0 & 0 & 0 & 0 & 0 \\
0 & 0 & 0 & 0 & 0 & 0 & 0 & 0 \\
0 & 0 & 0 & 0 & 0 & 0 & 0 & 0 \\
0 & 0 & 0 & 0 & 0 & 0 & 0 & 0 \\
0 & 0 & 0 & 0 & 0 & 0 & 0 & 0 \\
0 & 0 & 0 & 0 & 0 & 0 & 0 & 0 \\
0 & 0 & 0 & 0 & 0 & 0 & 0 & 0 \\
0 & 0 & 0 & 0 & 0 & 0 & 0 & 0 \\
0 & 0 & 0 & 0 & 0 & 0 & 0 & 0\n\end{bmatrix}
$$

Weighted gradients - matrix notation (2)<br>The objective function again:  $\argmin_{\arg\min} ||\left[\sum_{r=1}^{\nabla x} I - \left[\frac{G^{(x)}}{G^{(y)}}\right]\right|^2$ 

 $\triangleright$  The objective function again:

$$
\arg\min_{I} \left| \left| \begin{bmatrix} \nabla_x \\ \nabla_y \end{bmatrix} I - \begin{bmatrix} G^{(x)} \\ G^{(y)} \end{bmatrix} \right| \right|^2
$$

▶ Such over-determined least-square problem can be solved using pseudo-inverse:

$$
\begin{bmatrix} \nabla_x' & \nabla_y' \end{bmatrix} \begin{bmatrix} \nabla_x \\ \nabla_y \end{bmatrix} I = \begin{bmatrix} \nabla_x' & \nabla_y' \end{bmatrix} \begin{bmatrix} G^{(x)} \\ G^{(y)} \end{bmatrix}
$$

▶ Or simply:

$$
\left(\nabla'_x \nabla_x + \nabla'_y \nabla_y\right) I = \nabla'_x G^{(x)} + \nabla'_y G^{(y)}
$$

▶ With weights:

$$
\left(\nabla'_x W \nabla_x + \nabla'_y W \nabla_y\right) I = \nabla'_x W G^{(x)} + \nabla'_y W G^{(y)}
$$

# WLS filter: Edge stopping filter by optimization

#### ▶ Weighted-least-squares optimization

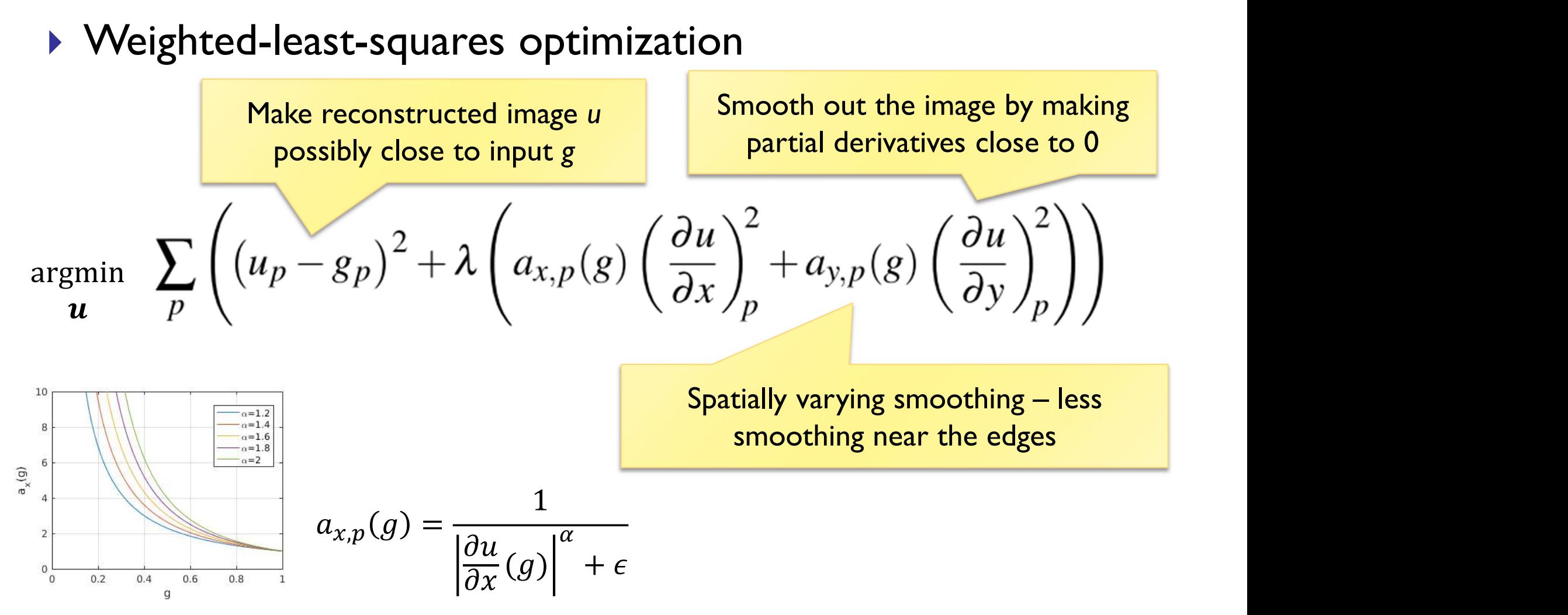

 [Farbman, Z., Fattal, R., Lischinski, D., & Szeliski, R. (2008). Edge-preserving decompositions for multi-scale tone and detail manipulation. ACM SIGGRAPH 2008, 1–10. ]

25

# Poisson image editing

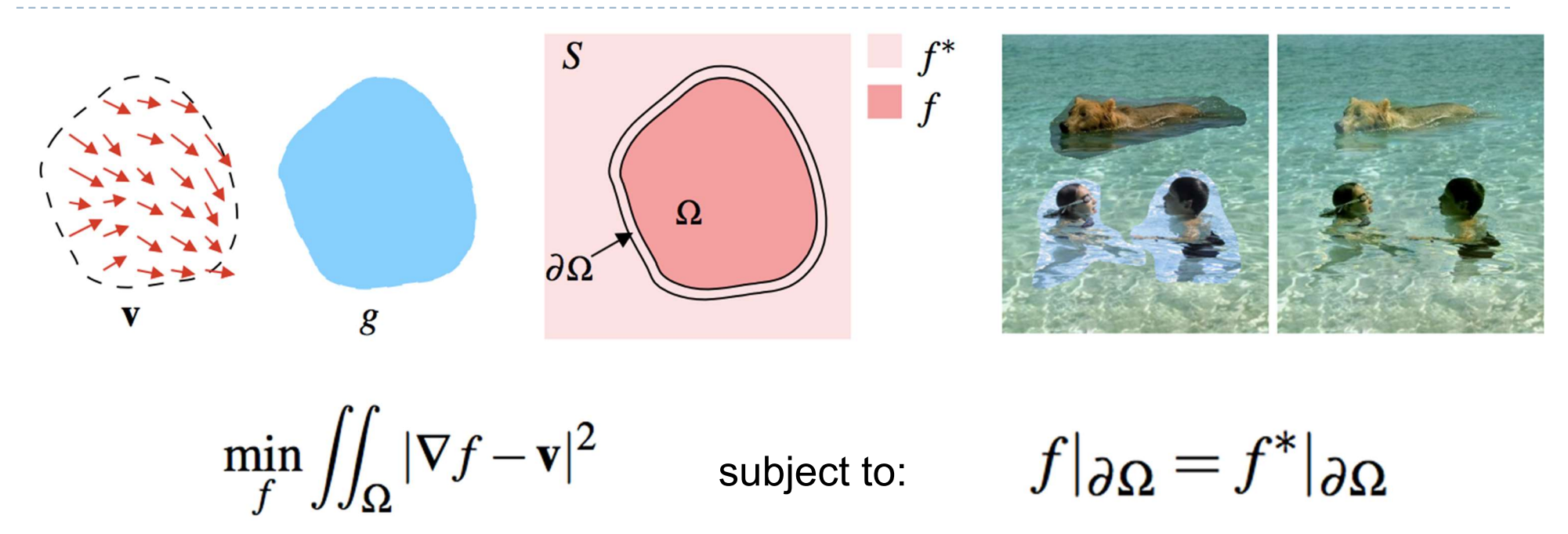

- Reconstruct unknown values  $f$  given a source guidance gradient field v and the boundary conditions  $f|_{\partial\Omega} = f^*|_{\partial\Omega}$
- **F** [Pérez, P., Michel Gangnet, & Blake, A. (2003). Poisson Image Editing. ACM Transactions on Graphics, 3(22), 313–318. https://doi.org/10.1145/882262.882269]

# Colour 2 Gray

- $\triangleright$  Transform colour images to gray scale
- Preserve colour saliency
	- ▶ When gradient in luminance close to 0
	- Replace it with gradient in chrominance
	- Reconstruct an image from gradients
- ▶ Gooch, A. A., Olsen, S. C., Tumblin, J., & Gooch, B. (2005). Color2Gray. ACM Transactions on Graphics, 24(3), 634. https://doi.org/10.1145/1073204.1073241

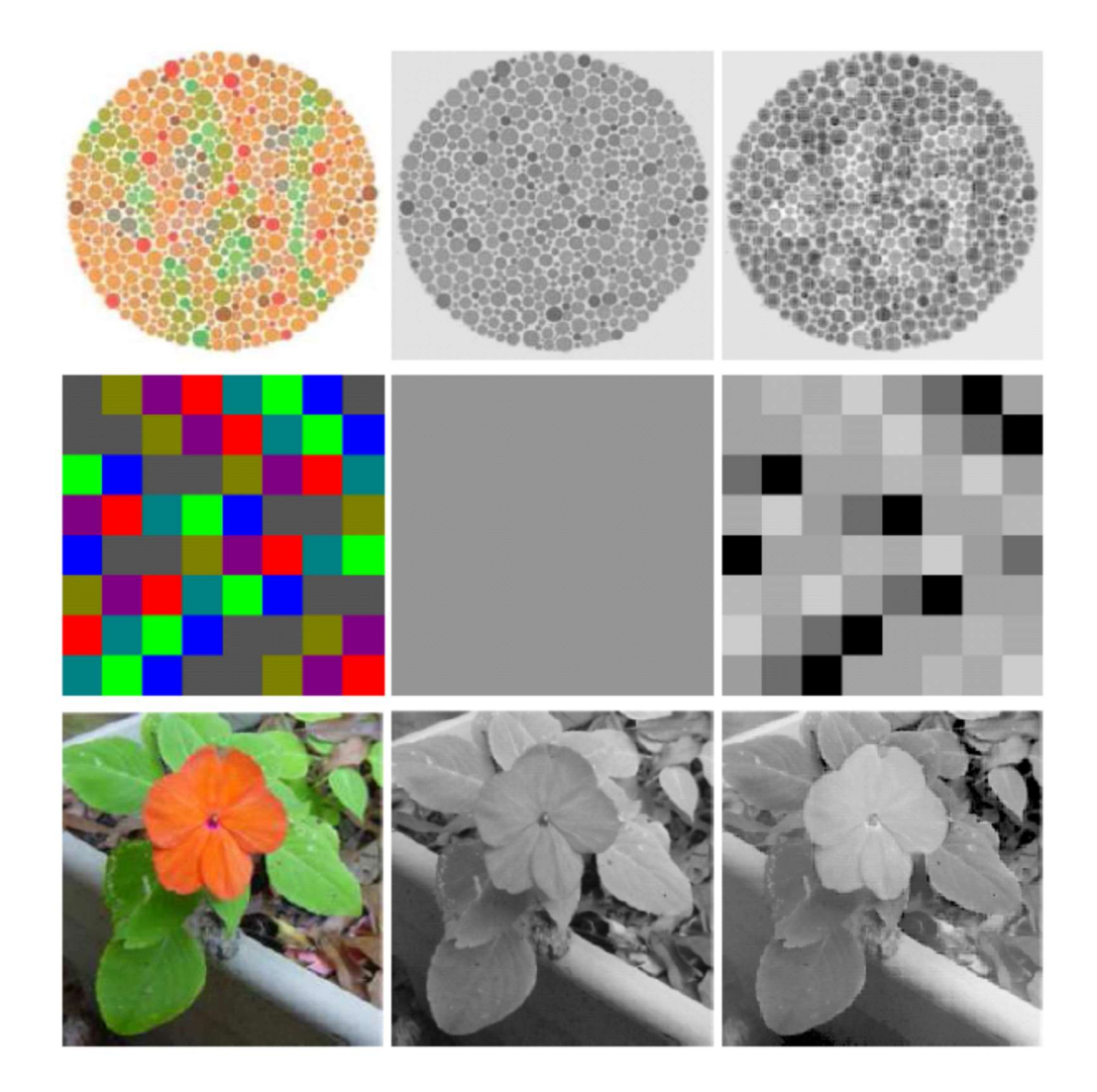

# Gradient Domain: applications

- **More applications:** 
	- **Lightness perception (Retinex) [Horn 1974]**
	- ▶ Matting [Sun et al. 2004]
	- ▶ Color to gray mapping [Gooch et al. 2005]
	- ▶ Video Editing [Perez at al. 2003, Agarwala et al. 2004]
	- ▶ Photoshop's Healing Brush [Georgiev 2005]

### References

- F. Durand and J. Dorsey, "Fast bilateral filtering for the display of high-dynamic-range images," ACM Trans. Graph., vol. 21, no. 3, pp. 257–266, Jul. 2002. References<br>
• F. Durand and J. Dorsey, "Fast bilateral filtering for the display of high-dynamic-range<br>
images," ACM Trans. Graph., vol. 21, no. 3, pp. 257–266, Jul. 2002.<br>
• E. S. L. Gastal and M. M. Oliveira, "Domain tra
- video processing," ACM Trans. Graph., vol. 30, no. 4, p. 1, Jul. 2011.
- ▶ Patrick Pérez, Michel Gangnet, and Andrew Blake. 2003. Poisson image editing. ACM Trans. Graph. 22, 3 (July 2003), 313-318. DOI: http://dx.doi.org/10.1145/882262.882269
- **References**<br>
 E Durand and J. Dorsey,"Fast bilateral filtering for the display of high-dynamic-<br>
images," ACM Trans. Graph., vol. 21, no. 3, pp. 257–266, Jul. 2002.<br>
 E. S. L. Gastal and M. M. Oliveira, "Domain transfo preserving decompositions for multi-scale tone and detail manipulation. ACM Trans. Graph. 27, 3, Article 67 (August 2008), 10 pages. DOI: https://doi.org/10.1145/1360612.1360666